USF has three web conferencing solutions which can be used as "alternatives" to face-to-face teaching. It is acknowledged that the rich interactive social experience of classroom teaching cannot be completely supplanted by web-conferenced teaching, but it does achieve one overarching goal: It connects the instructor and the students in real-time for direct teaching purposes (i.e., lecture, demonstration, direction and collaboration).

The other components of education: homework, lab, assessments, etc., can be facilitated through Canvas, very easily in many cases.

But for now, let us proceed with quick-start orientations for the three web-conferencing solutions available and supported by USF: Adobe-Connect; Canvas Conferencing (BigBlueButton), and Zoom—the free version. All three of these platforms offer the ability to:

- Lecture
- Demonstrate or present information (PowerPoints or PDFs).
- Share screens (e.g., websites that students should peruse).
- Handle Q & A.
- Controls over the virtual classroom environment (e.g., allowing students who raise their hand an opportunity to speak).
- Accept phone communication instead of computer audio (less so with Adobe Connect).
- And please note:
	- o Two of the three platforms allow you to share a video with full sound (BigBlueButton and Zoom).
	- o Two of the three platforms allow you to share actual files of any type, including project files (e.g., SPSS files)—Adobe Connect and Zoom.

## Adobe Connect

All USF instructors, both full-time and adjunct, may have access to Adobe Connect free of charge to use as meeting hosts. If you do not already have a username and password, you will need to contact DAT (815 740-5080) or email [dat@stfrancis.edu](mailto:dat@stfrancis.edu) to acquire access, a process that takes only minutes to complete.

Once you have access, here are the steps to get started with a meeting with your students. These steps correlate with what is shown on the [video.](https://learnitnow.stfrancis.edu/2020/03/adobe-connect-quick-start/)

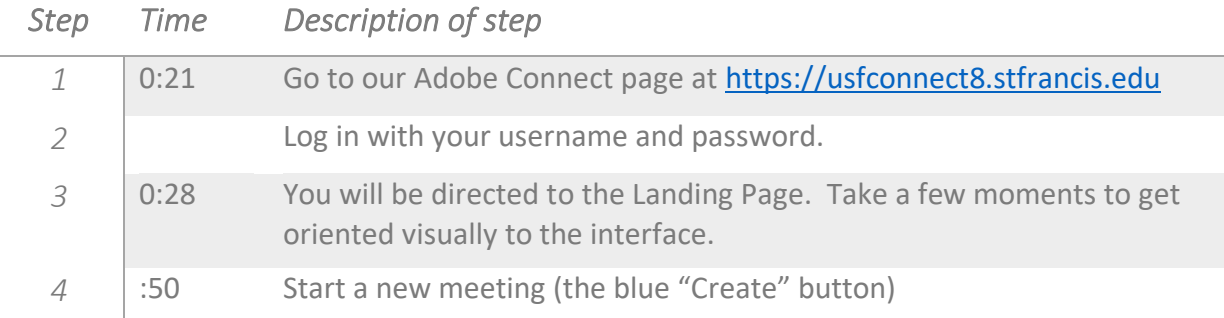

### Getting Started with 3 Web conferencing Solutions at USF

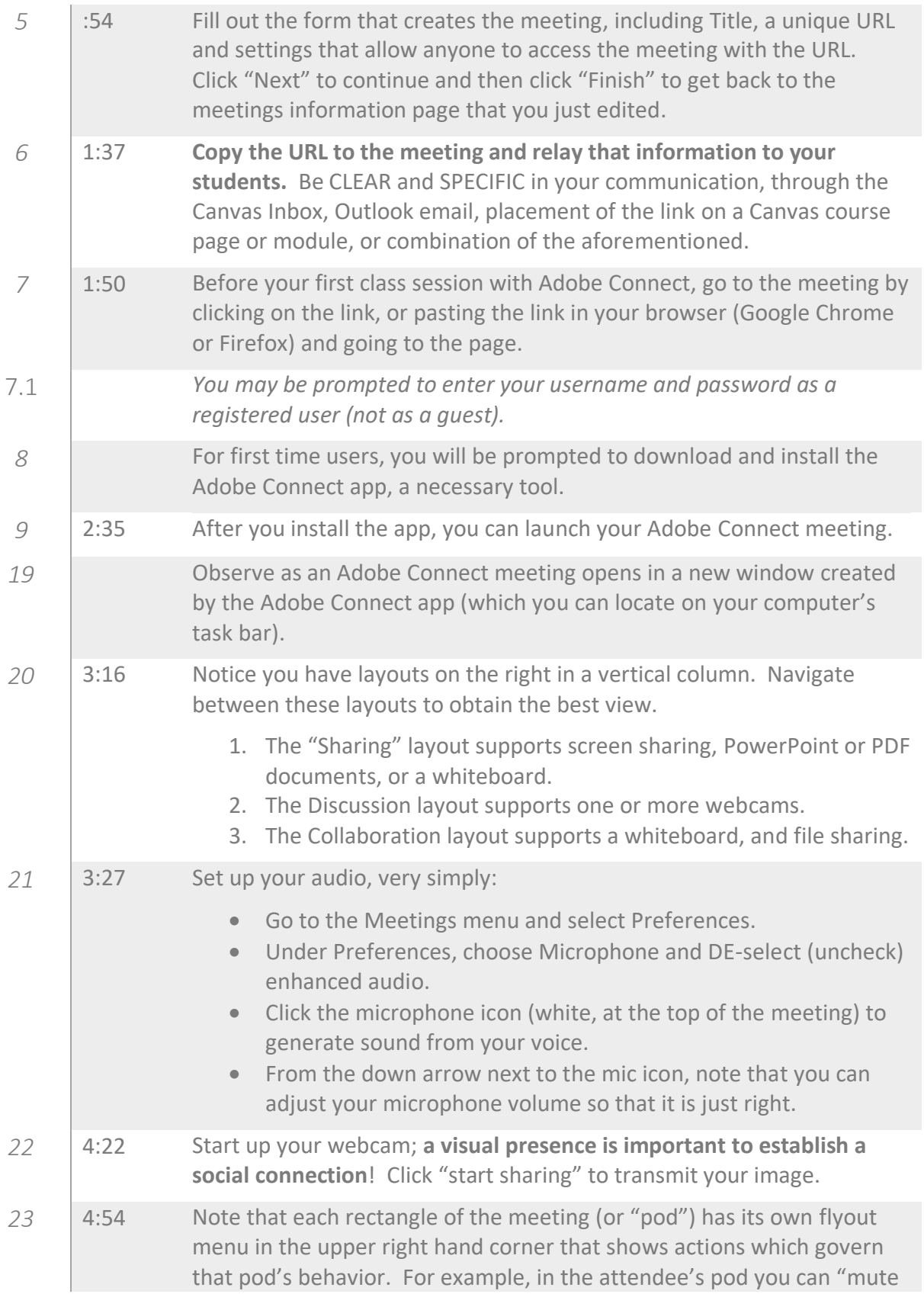

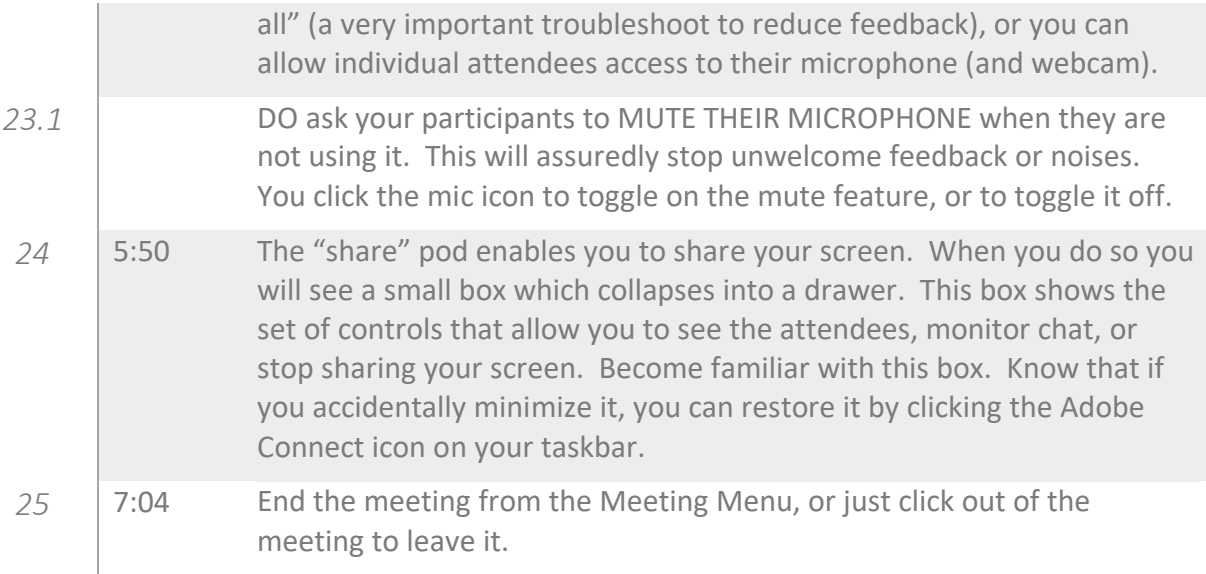

### BigBlueButton

"BigBlueButton" is the brand name of the web-conferencing solution that is automatically available in Canvas under "Conferences" in the menu of a course. The written steps that follow correlate with the times that they are shown on the [video.](https://learnitnow.stfrancis.edu/2020/03/canvas-web-conferences-with-bigbluebutton/)

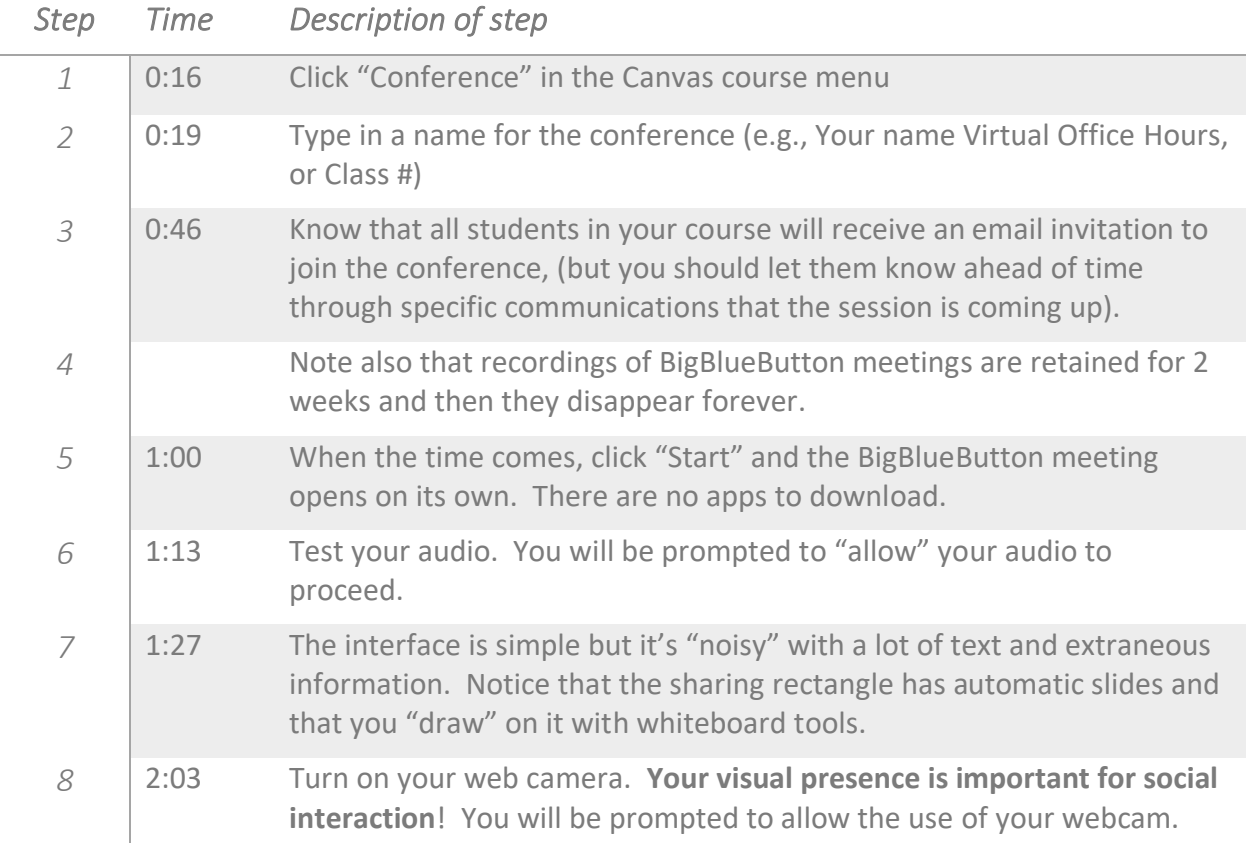

#### Getting Started with 3 Web conferencing Solutions at USF

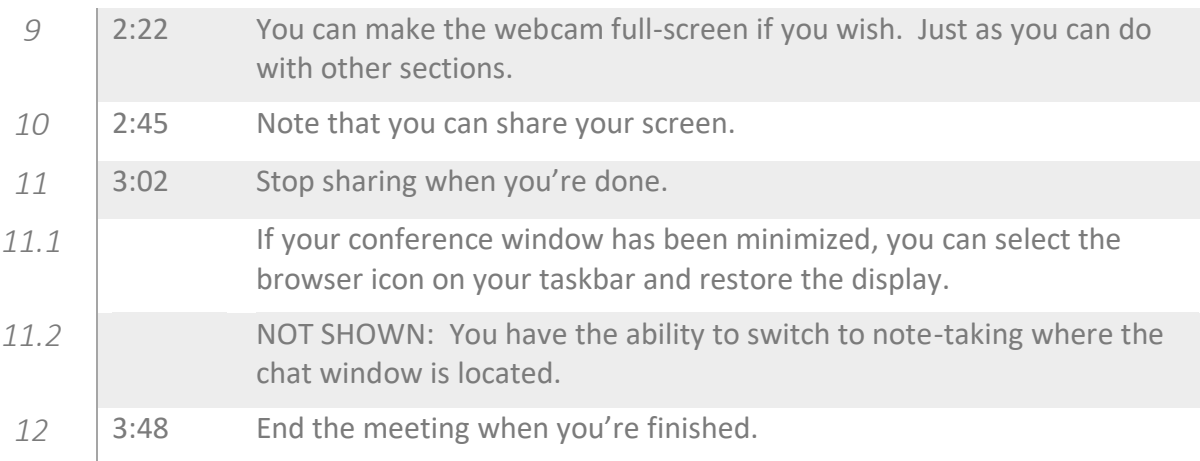

# Zoom

While USF has not yet formally adopted Zoom as its web conferencing solution, it's use is mentioned here because the free version is so widespread, and its popularity seems to be growing. Zoom offers a free account that limits meetings to lengths of 40 minutes, so its usefulness must be reflected against that fact. Zoom does possess all of the capabilities of Adobe Connect, plus the ability to present sound from your computer and share files. The written steps that follow correlate with the times the steps are shown in the [video.](https://learnitnow.stfrancis.edu/2020/03/zoom-web-conferences/)

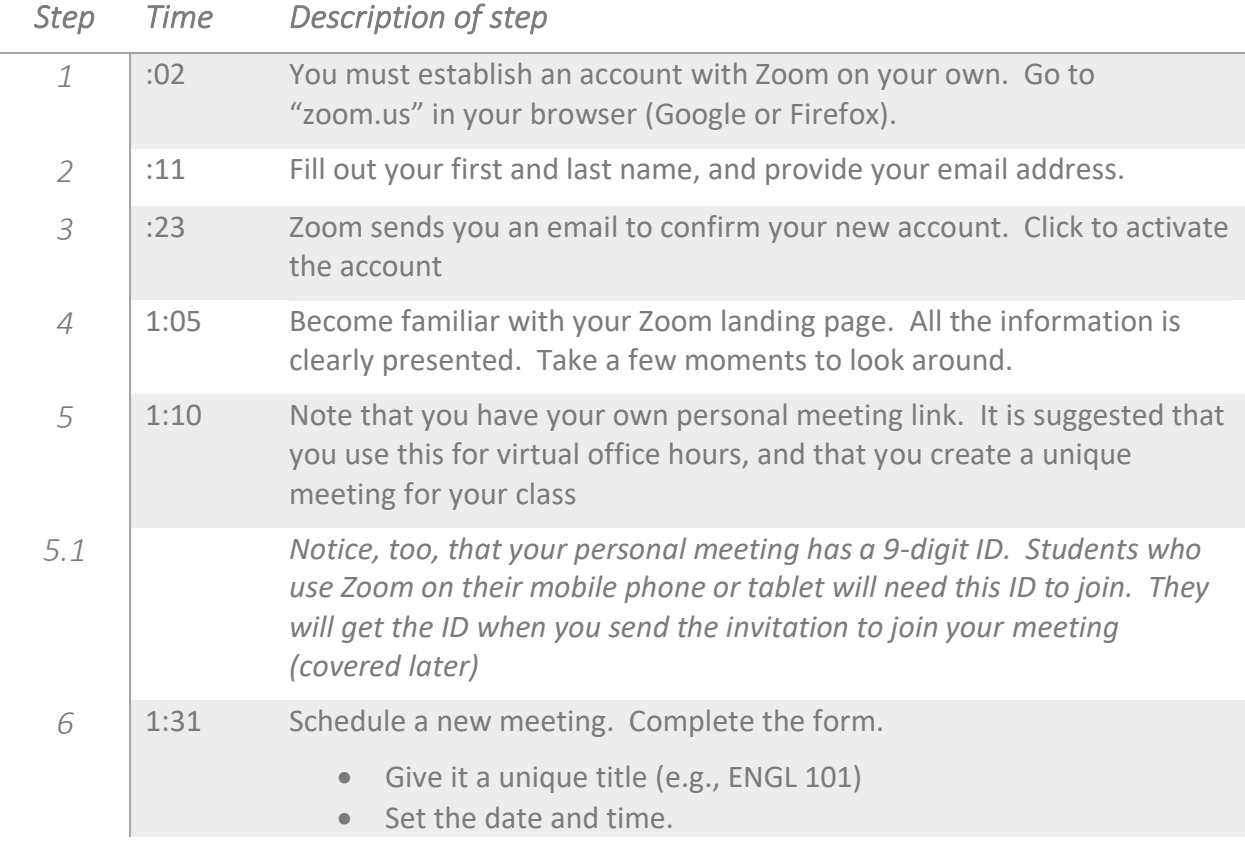

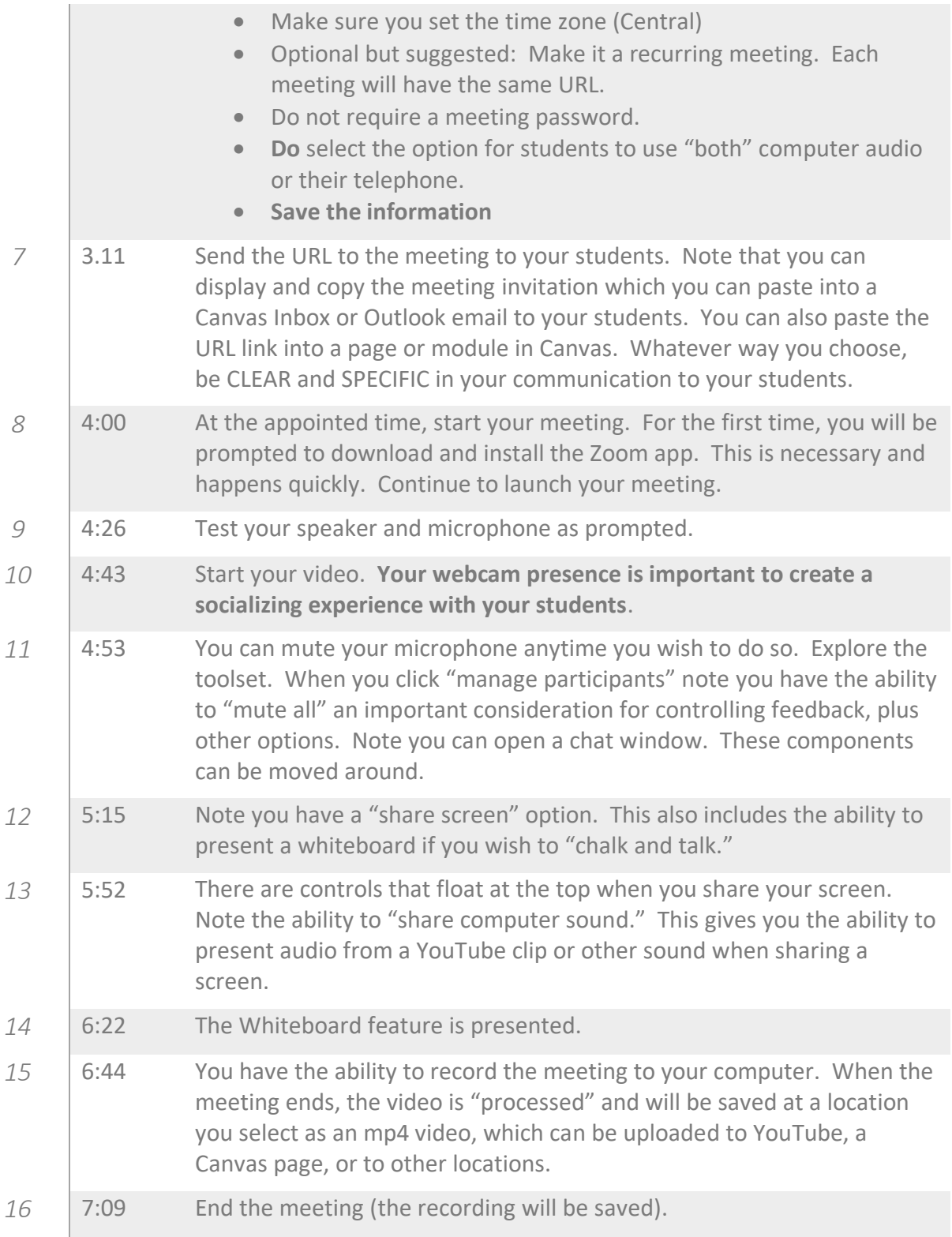

#### Summary

These are mostly technical instructions, not a how-to manual for teaching synchronously, an experience that is unique to each instructor! There are enumerable guidelines for teaching-ata-distance, including Quality Matters; however, your preparation and organization of the class is largely up to you, as is your style of teaching. The first experience of teaching students at a distance will no doubt be discomfiting; your students are not there in-person! But their virtual presence will be established and enhanced with video and audio communication. It is possible and even encouraged to generate discussions with your students which you can direct technologically with the web platform of your choice. If advice were to be given it is simply this: Be who you are. Strive to make eye contact with the camera as you would the eyes of your students, and expect to grow more confident as you proceed.

The Academic Technology Team Glen Gummess, E.D., author